# **como jogar no virtual bet365**

- 1. como jogar no virtual bet365
- 2. como jogar no virtual bet365 :sd01 bet365
- 3. como jogar no virtual bet365 :convocacao copa do mundo

## **como jogar no virtual bet365**

#### Resumo:

**como jogar no virtual bet365 : Descubra as vantagens de jogar em ecobioconsultoria.com.br! Registre-se e receba um bônus especial de entrada. O seu caminho para grandes prêmios começa aqui!** 

contente:

A Bet365 é umaBritânico britânico britânica inglês Britânicoempresa de jogosde azar fundada em como jogar no virtual bet365 2000. 2000..

#### [jogos virtuais apostas](https://www.dimen.com.br/jogos-virtuais-apostas-2024-07-11-id-33814.pdf)

Por exemplo, a Bet365 foi levada em como jogar no virtual bet365 tribunal por se recusar de pagar mais. 1

dos ganhos A um apostadorde cavalos na Irlanda do Norteem como jogar no virtual bet365 2024; Ela empresa

u o pagamento que 54 mil para uma clientena Inglaterra com{ k 0); 200 24 e num caso ém ainda estava Em como jogar no virtual bet365 'KO| andamento até [ks0)) 2123". Be 364 – Wikipedia

: ( enciclopédias Denise Coatees - Wikipédia éacessa livre ;... Comunidade

;

tes

### **como jogar no virtual bet365 :sd01 bet365**

## Aumento dos ganhos com aposta bet365 5-fold

#### **como jogar no virtual bet365**

A Bet365, uma das maiores casas de apostas do mundo, está oferecendo uma nova promoção para seus clientes. A partir de agora, os jogadores que fizerem apostas combinadas de 5 a 10 seleções poderão receber um bônus de até 30%. O bônus varia de acordo com o número de seleções na aposta:

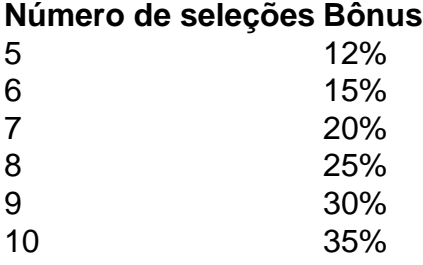

Para receber o bônus, os jogadores devem simplesmente fazer uma aposta combinada com pelo menos 5 seleções. O bônus será creditado automaticamente na conta do jogador após a aposta ser liquidada. Esta promoção é uma ótima maneira para os jogadores aumentarem seus ganhos em como jogar no virtual bet365 apostas combinadas. Com um bônus de até 30%, os jogadores

podem potencialmente ganhar muito dinheiro com suas apostas. \*\*Como fazer uma aposta combinada na Bet365\*\* Para fazer uma aposta combinada na Bet365, basta seguir os seguintes passos: 1. Acesse o site da Bet365 e faça login em como jogar no virtual bet365 como jogar no virtual bet365 conta. 2. Clique na aba "Esportes". 3. Selecione o esporte e a partida em como jogar no virtual bet365 que deseja apostar. 4. Clique na opção "Combinadas". 5. Selecione as seleções que deseja incluir em como jogar no virtual bet365 como jogar no virtual bet365 aposta. 6. Insira o valor da aposta. 7. Clique no botão "Fazer aposta". \*\*Conclusão\*\* A Bet365 oferece uma ótima promoção para seus clientes que fazem apostas combinadas. Com um bônus de até 30%, os jogadores podem potencialmente ganhar muito dinheiro com suas apostas. Não perca esta oportunidade e comece a fazer apostas combinadas na Bet365 hoje mesmo! \*\*Perguntas frequentes\*\* \* \*\*Ainda preciso pagar imposto sobre o bônus?\*\* Ainda não.

Apostas esportivas são ilegais em Japão Japão, incluindo serviços de apostas online como a Bet365. No entanto, existem algumas exceções, como corridas de cavalos, corridas a motor e corridas em como jogar no virtual bet365 bicicletas, que podem ser apostadas através de determinados autorizados. fornecedores.

### **como jogar no virtual bet365 :convocacao copa do mundo**

#### **Jogador da temporada: Pierre Lees-Melou, Brest**

No seu último ano na Ligue 1, Kylian Mbappé marcou 27 gols para ajudar o PSG a conquistar um terceiro título consecutivo, mas houve algo insatisfatório como jogar no virtual bet365 como jogar no virtual bet365 temporada. Ele tem sido cada vez mais periférico como jogar no virtual bet365 jogos: clínico, às vezes espetacular, mas um pouco decepcionante para um jogador considerado por muitos o melhor do mundo. Luis Enrique acredita que o PSG será um time melhor no próximo ano, sem Mbappé, que não se sentiu tão central como jogar no virtual bet365 seu sucesso quanto antes - certamente não no final da campanha.

A situação é exatamente a oposta para Pierre Lees-Melou. Ele tem sido a força motriz por trás do sucesso surpreendente do Brest, preparando o terreno tanto como jogar no virtual bet365 como fora da posse para Les Ty Zéfs enquanto eles desafiam as probabilidades, não apenas evitando uma batalha prevista de rebaixamento, mas empurrando o time como jogar no virtual bet365 direção a uma classificação improvável para a Liga dos Campeões. Nenhum jogador venceu mais tackles na Ligue 1 esta temporada do que Lees-Melou e apenas Matthieu Udol do Metz fez mais bloqueios. O veterano, talvez lembrado na Inglaterra por como jogar no virtual bet365 passagem inexpressiva pelo Norwich City, encontrou um lar no Brest. O PSG teria vencido a Ligue 1 com ou sem Mbappé, mas é difícil imaginar o Brest desafiando a elite da França sem Lees-Melou.

Author: ecobioconsultoria.com.br Subject: como jogar no virtual bet365 Keywords: como jogar no virtual bet365 Update: 2024/7/11 13:51:39